Администрация Хорольского муниципального округа

Акт проверки при осуществлении ведомственного контроля за соблюдением трудового законодательства и иных нормативных правовых актов, содержащих нормы трудового права

30 июня 2023 г. 10.00

 $N_2$  4

#### с. Хороль

На основании Закона Приморского края от 7 ноября 2014г. № 491-КЗ «О порядке и условиях осуществления ведомственного контроля за соблюдением трудового законодательства и иных нормативных правовых актов. содержащих нормы трудового права, на территории Приморского края», утвержденного плана проверок в подведомственных учреждениях на 2023 г., распоряжением администрации Хорольского муниципального округа от 15 мая 2023 г. № 84 «О проведении в муниципальном бюджетном дошкольном образовательном учреждении центр развития ребенка детский сад №12 «Светлячок» пгт. Ярославский Хорольского муниципального округа Приморского края плановой документарной выездной проверки по соблюдению трудового законодательства и иных правовых актов, содержащих нормы трудового права» должностным лицом: Карповой Л.Ф. главным специалистом 1 разряда по государственному управлению охраной труда администрации Хорольского муниципального округа была проведена документарная выездная проверка в отношении:

Муниципального бюджетного дошкольного образовательного учреждения центра развития ребенка - детский сад №12 «Светлячок» пгт. Ярославский Хорольского муниципального округа Приморского края, расположенного по адресу: Приморский край, Хорольский район, пгт. Ярославский, Ленинская, За (далее - учреждение).

Заведующий учреждения: Бабенко Ольга Владимировна.

Общая продолжительность проверки: 20 рабочих дней с 1 июня 2023 г. по 29 июня 2023 г.

Проверка проводилась специалистом администрации Хорольского муниципального округа.

В ходе проведения проверки изучены представленные документы: коллективный договор, Правила внутреннего трудового распорядка, трудовые договоры, трудовые книжки.

## Результаты контрольного мероприятия:

1. В учреждении коллективный договор заключен на период с 1 декабря 2020 г. по 30 ноября 2023 г. Договор прошел уведомительную регистрацию в Министерстве труда и социальной политики Приморского края 28 января 2021 г. за № 43.

2. Правила внутреннего трудового распорядка являются приложением к коллективному договору.

3. На момент проверки предоставлены все трудовые книжки. С каждой вносимой в трудовую книжку записью о выполняемой работе, переводе на другую постоянную работу и увольнении работодатель обязан ознакомить ее владельца под роспись в его личной карточке (Т-2), в которой повторяется запись, внесенная в трудовую книжку. В выборочно проверенных личных карточках подписи сотрудников имеются. Трудовые книжки сотрудников ведутся в соответствии с порядком ведения и хранения трудовых книжек, утвержденным Приказом Минтруда РФ от 19 мая 2021 г. №320н «Об утверждении формы, порядка ведения и хранения трудовых книжек».

Книга учета движения трудовых книжек и вкладышей к ним (начата 10 мая 2011 г.).

4. Оплата труда. Для проверки было предоставлено «Положение об оплате труда работников муниципального бюджетного дошкольного образовательного учреждения центра развития ребенка - детского сада №12 «Светлячок» пгт. Ярославский Хорольского муниципального округа Приморского края» (далее -Положение). Положение утверждено приказом заведующего учреждения 28 июня 2021г. за №104. Согласовано председателем профсоюзного комитета. При выборочной проверке приказов по соглашению сторон трудового договора рассмотрен приказ от 20 марта 2023 г. №10-О на предоставление отпуска В приказе указан вид отпуска как часть ежегодного Григоревской И.Ю. основного оплачиваемого отпуска на 20 календарных дней. Отпуск Оплата отпускных производится предоставляется с 11 апреля 2023 г. своевременно, в соответствии со ст.115 ТК РФ, что подтверждается реестром № 22 от 6 апреля 2023 г. При выборочной проверке табелей учета рабочего времени установлено, что полнота начисления и выплата заработной платы производится в соответствии (не менее минимального размера оплаты труда). Приказ от 27 марта 2023 г. №8-Л о прекращении (расторжении) трудового договора с Магарь И.Н. с 27 марта 2023 г. Приказ устанавливает факт прекращения трудовых отношений. Обязанность работодателя по выплате расчета при увольнении подтверждается реестром №18 от 27 марта 2023 г.

5. Личные дела заведены на всех работников. Перечень документов, которые должны храниться в личном деле, работодатель устанавливает самостоятельно путем издания соответствующего локального нормативного акта. В связи с тем, что личные дела имеют длительный срок хранения, согласие на обработку персональных данных, и согласие на обработку персональных данных, разрешенных субъектом персональных данных для распространения, присутствует. Заключения врачебной комиссии  $\overline{10}$ обязательному психиатрическому освидетельствованию присутствуют.

6. Трудовые договора.

7. Все работники (39 человек) учреждения уведомлены о переходе на ведение сведений о трудовой деятельности в электронном виде (электронные трудовые книжки). 3 работника учреждения приняли решение о ведении сведений о трудовой деятельности в бумажном виде.

8. График отпусков на 2023 год. График отпусков утвержден заведующим Уведомления о дате начала отпуска учреждения 6 декабря 2022 г. присутствуют.

9. Выплата заработной платы производится своевременно путем перечисления на расчетные счета работников, указанные в личных заявлениях.

Заработная плата выплачивается каждые полмесяца. Конкретные даты выплаты заработной платы установлены правилами внутреннего трудового распорядка, не позднее 15 календарных дней со дня окончания периода, за который она начислена.

10. Приказ от 28 сентября 2022 г. №129а «О внесении изменений в приказ от 28 июня 2021 года №104 «Об утверждении положения об оплате труда показателей и критериев оценки эффективности труда работников учреждения, порядка оценки выполнения целевых показателей работников муниципального бюджетного дошкольного образовательного учреждения центра развития ребенка - детского сада №12 «Светлячок» пгт. Ярославский Хорольского муниципального округа Приморского края». Приказом предписывается провести индексацию путем увеличения в 1.04 раза окладов установленных работникам учреждения по отраслевой системе оплаты труда с 1 октября 2022 г. трудовым договорам в личных делах Дополнительные соглашения к присутствуют.

 $11.B$ программный модуль «Учет исполнения профессиональных стандартов», созданный для мониторинга внедрения профессиональных стандартов, специалистом учреждения внесена информация по внедрению профессиональных стандартов для профессии «главный бухгалтер», «повар».

## Охрана труда.

При проведении ведомственного контроля в учреждении были рассмотрены следующие документы:

1. Приказ от 11 января 2023 г. № 5а ««О назначении лица, ответственного за организацию работы по охране труда». Пунктом 1 приказа возлагаются обязанность ответственного лица по охране труда в учреждении на заместителя заведующего по АХР Фомину Е.И.

2. Приказ от 11 января 2023 г. № 6а «Об организации проведения обучения и проверки знания требований охраны труда». инструктажей. Пунктом 1 приказа назначается лицом, ответственным за проведение инструктажей заместитель заведующего по АХР Фомина Е.И. Пунктом 4 утверждается постоянно действующая аттестационная комиссия по проверке знания требований охраны труда и оказания первой помощи пострадавшим. Состав комиссии:

### Прелселатель комиссии:

Бабенко О.В., заведующий, удостоверение №1770/0322 от 24 марта 2022 г. (Обучение пройдено в АНО ДПО ОЦ «Каменный город» (№ 6218 в реестре аккредитованных организаций, оказывающих услуги в области охраны труда).

#### Члены комиссии:

Мурыгина Н.В., старший воспитатель, удостоверение №925/0621 от 9 июня 2021 г. (Обучение пройдено в АНО ДПО ОЦ «Каменный город» (№ 6218 в реестре аккредитованных организаций, оказывающих услуги в области охраны труда).

Фомина Е.И., заместитель заведующего по АХР, ответственный по охране труда, удостоверение № 929/0621 от 9 июня 2021 г. (Обучение пройдено в АНО ЛПО ОН «Каменный город» (№ 6218 в реестре аккредитованных организаций, оказывающих услуги в области охраны труда).

3. Положение о системе управления охраной труда СУОТ. Утверждено приказом заведующего учреждения 1 января 2023 г. за № 4-а. Согласовано с профсоюзным комитетом. Положение соответствует приказу Минтруда России от 29 октября 2021 г. №776н «Об утверждении Примерного положения о системе управления охраной труда».

4. Журнал регистрации вводного инструктажа по охране труда. Начат 11 января 2023 г. Дата последнего инструктажа 06 февраля 2023 г. Журнал на рабочем месте (для педагогического и регистрации инструктажа Начат 11 января 2018 г. Дата последнего обслуживающего персонала). инструктажа 6 июня 2023 г.

5. Программа вводного инструктажа утверждена заведующим учреждения 12 сентября 2022 г. Согласована с профсоюзным комитетом.

6. Журнал учета выдачи должностных инструкций и инструкций по охране труда. Начат 6 июля 2010 г. Последняя запись 20 февраля 2023 г. за №46.

7. Приказ от 15 января 2021 г. №21 «Об утверждении новой редакции должностных инструкций, инструкций по охране труда по видам работ лля работников ЦРР – детского сада №12 пгт. Ярославский».

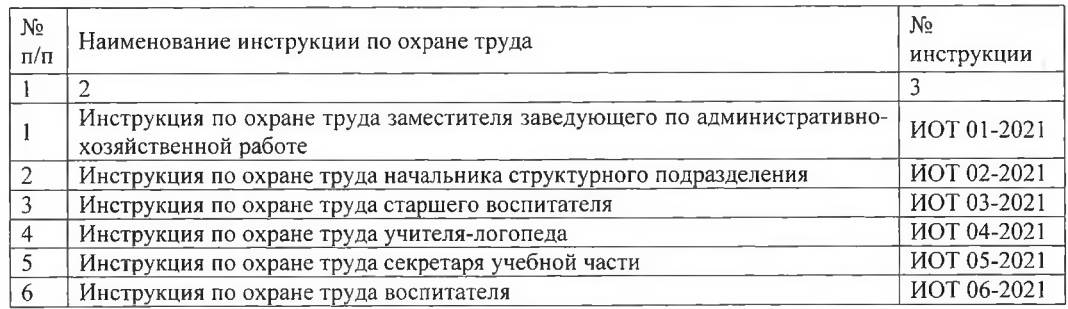

#### ПЕРЕЧЕНЬ ИНСТРУКЦИЙ ПО ОХРАНЕ ТРУДА ДЛЯ РАБОТНИКОВ

 $\overline{4}$ 

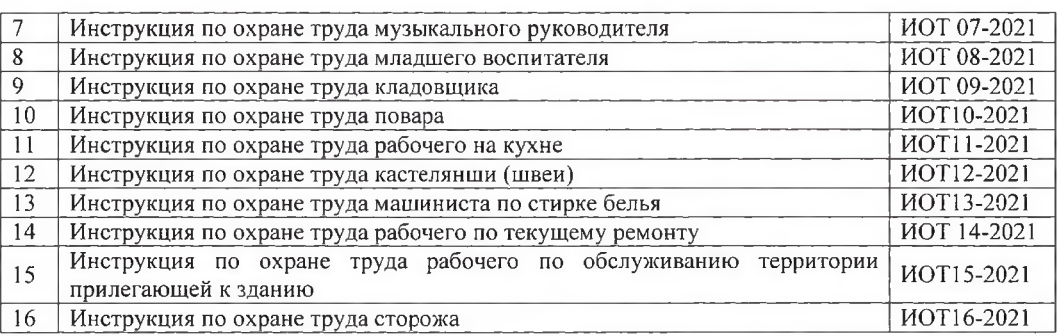

 $5\overline{)}$ 

## ПЕРЕЧЕНЬ

# ИНСТРУКЦИЙ ПО ВИДАМ РАБОТДЛЯ РАБОТНИКОВ

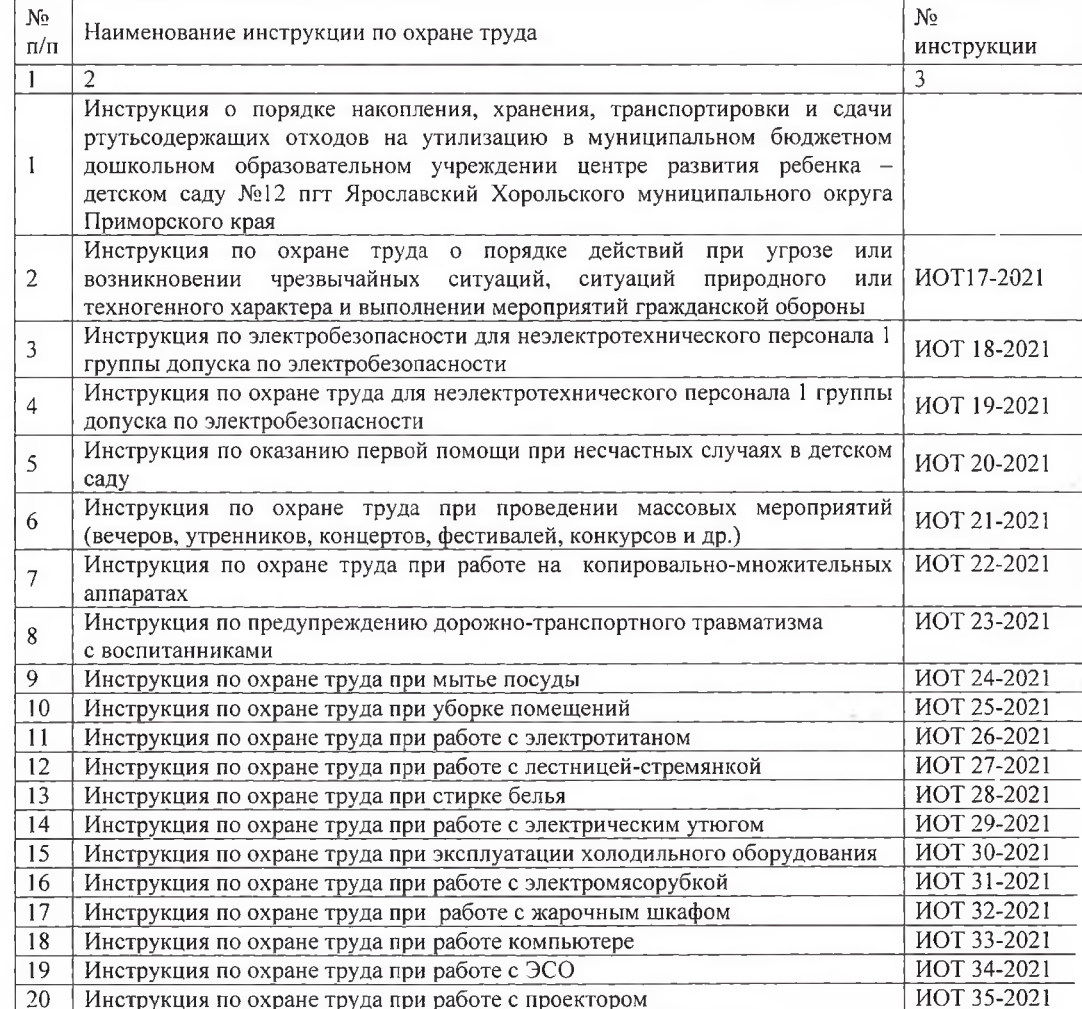

8. Программа обучения по общим вопросам охраны труда и функционирования системы управления охраной труда работников ЦРР детского сада №12 пгт. Ярославский. Программа утверждена приказом заведующего учреждения №136 20 октября 2022 г.

9. Положение о порядке обучения по охране труда и проверки знания требований охраны труда». Положение утверждено 6 сентября 2023г. Согласовано председателем профсоюзного комитета.

10. Протокол №1 от 11 января 2023 г. заседания комиссии по проверке знаний требований охраны труда работников. Проверку знаний прошел 1 сотрудник. Протокол №2 от 1 февраля 2023 г. Проверку прошел 1 сотрудник. Протокол №3 от 6 февраля 2023 г. Проверку прошло 3 сотрудника.

11. Приказ от 25 ноября 2022 г. №144а «О присвоении 1и 2 группы по электробезопасности». Пунктом 1 приказа назначается лицом, ответственным за присвоение 1 группы по электробезопасности неэлектротехническому персоналу Герасименко Р. С. энергетика МКУ «СОД МОУ Хорольского МО», имеющего IV группу по электробезопасности (Протокол от 23.11.2022 № 74-22-5829 проверки знаний правил работы в электроустановках, Отраслевая территориальная комиссия Дальневосточного управления Ростехнадзора отдела государственного энергетического надзора по Приморскому краю). Пунктом 3 приказа утверждается комиссия по проверке знания правил работы в электроустановках. Пунктом 4 приказа вводится в действие перечень должностей и профессий, требующих присвоение  $1$  группу по электробезопасности. Пунктом 6 приказа утверждается перечень должностей и профессий, требующих присвоение 2 группы по электробезопасности.

группы (1) неэлектротехническому 12. Журнал учета присвоения персоналу. Начат 1 декабря 2022 г. Последняя запись 8 апреля 2023 г.

13. Журнал учета проверки знаний правил работы в электроустановках. Начат 9 апреля 2021 г. Последняя запись 7 апреля 2023 г.

14. Личные карточки учета выдачи средств индивидуальной защиты на предприятии каждого работника, имеющего право на обеспечение средств индивидуальной защиты в соответствии со ст. 221 ТК РФ.

15. Личные карточки учета выдачи смывающих и обезвреживающих средств (в форме журнала).

16. Поименный список работников учреждения, в соответствии с требованиями приказа Министерства здравоохранения Российской Федерации от 28 января 2021 г. № 29н «Об утверждении Порядка проведения обязательных предварительных и периодических медицинских осмотров работников, предусмотренных частью четвертой статьи 213 Трудового кодекса Российской Федерации, перечня медицинских противопоказаний к осуществлению работ с вредными и (или) опасными производственными факторами, а также работам, при выполнении которых проводятся обязательные предварительные и периодические медицинские осмотры». Список включает 39 работников и охватывает 100 % контингента работников, подлежащих предварительным (периодическим) осмотрам, уточненный по результатам проведенной оценки условий труда.

17.Заключительный акт о результатах проведенного периодического медосмотра (обследования) от 5 апреля 2022 г. Медицинские противопоказания не выявлены.

18. Приказ от 11 января 2023 г. №6а «О создании комиссии по безопасности учреждения для проведения технического осмотра зданий и сооружений ЦРРдетский сад №12 пгт. Ярославский». Пунктом 1приказа назначается Фомина Е.И., зам.зав. по АХР ответственной за техническое состояние здания и сооружений. Пунктом 2 приказа создается комиссия для проведения технического осмотра здания и сооружений в составе:

Председатель: Бабенко О.В., заведующий;

Члены комиссии: Фомина Е.И., зам.зав. по АХР;

Павленко О.В., воспитатель, председатель профсоюзной организации.

Журнал технического осмотра строительных конструкций зданий и сооружений.

19. Отчет о проведении специальной оценке условий труда утвержден 29 марта 2018 г. (34 р.м.). На момент проверки заключен договор на проведение специальной оценки рабочих мест с ООО «Дальневосточный региональный центр охраны труда». Отчет внесен в Федеральную государственную информационную систему учёта результатов проведения специальной оценки условий труда. Отчет о проведении специальной оценки условий труда в учреждении утвержден 24 мая 2021 г. (1 р.м.- 3.2). Специальная оценка условий труда проведена ООО «Дальневосточный региональный центр охраны труда». (№9 в реестре организаций, проводящих СОУТ). Отчет внесен в Федеральную государственную информационную систему учёта результатов проведения специальной оценки условий труда.

20. Журнал регистрации несчастных случаев на производстве. Начат 11 января 2021 г. Записей нет.

21. Отчет о проведении оценки и управления профессиональными рисками Отчет утвержден приказом заведующего учреждения 9 ноября 2021 г. №168. Согласован председателем первичной профсоюзной организации. Проведена оценка профессиональных рисков на всех рабочих местах. По результатам проведенной оценки профессиональных рисков составлены карты идентификации, оценки и управления профессиональными рисками работников. Также разработан План мероприятий по снижению и контролю уровней профессиональных рисков.

22. Журнал учета микроповреждений (микротравм) работников. Начат 16 февраля 2022 г. Записей нет. Положение о порядке расследования и учета микротравм, утверждено приказом и.о. заведующего учреждения 16 февраля 2022 г. №44. Согласовано председателем профсоюзного комитета.

23. «План организационно-технических мероприятий по улучшению условий и охраны труда и здоровья в ЦРР – детского сада №12 пгт. Ярославский на 2022 - 2023 учебный год». План утвержден заведующим учреждения 5 сентября 2022 г. Согласован председателем профсоюзного комитета. На реализацию мероприятий по улучшению условий и охраны труда использовано из средств,

поступающих на содержание учреждения, в 2022 году 70800,90 рублей (проведение медицинских осмотров работников, обучение по охране труда).

24. В соответствии с приказом Минтруда России от 17 декабря 2021 г. №894 «Об утверждении рекомендаций по размещению работодателем информационных материалов в целях информирования работников об их трудовых правах, включая право на безопасные условия и охрану труда» в учреждении имеется информационный стенд где освещены вопросы охраны труда.

25. Программа «Нулевого травматизм» утверждена и.о. заведующего учреждения 1 июня 2022 г. Согласована председателем профсоюзного комитета.

#### В ходе проверки выявлены недостатки:

1. В личных делах сотрудников присутствуют документы, не связанные с трудовой деятельностью. Хранение копий документов (паспортов, свидетельств о присвоении ИНН, банковских реквизитов) в личном деле сотрудника свидетельствует об избыточности информации о работниках по сравнению с требуемой действующим законодательством. Согласно Федеральному закону от 27.07.2006г. № 152-ФЗ «О персональных данных (с изменениями на 24 апреля содержание и объем обрабатываемых персональных данных  $2020r$ .)  $\Pi$ .5 должны соответствовать заявленным целям обработки. Учреждение превышает установленный п. 2 ст.86 ТК РФ объем обрабатываемых персональных данных работников, определенный Конституцией РФ, Трудовым кодексом РФ, осуществляя обработку персональных данных работников: копии паспортов, банковских реквизитов, свидетельств о присвоении ИНН.

2. Книга учета движения трудовых книжек не прошнурована, не заверена подписью руководителя, печатью учреждения. Согласно п. 40 Порядка ведения и хранения трудовых книжек (утв. Приказом Минтруда России от 19.05.2021 № 320н) работодатель самостоятельно разрабатывает книги (журналы) по учету бланков трудовой книжки и вкладыша в нее и учета движения трудовых книжек. Указанные книги (журналы) должны быть пронумерованы, прошнурованы, заверены подписью руководителя организации, печатью организации (при наличии).

3. В трудовых договорах не отражена информация по результатам проведения специальной оценки условий труда. Согласно ч. 2 ст. 57 ТК РФ информация об условиях труда на рабочем месте подлежит включению в трудовой договор в обязательном порядке. Необходимым и в то же время достаточным является указание конкретного класса (подкласса) условий труда на рабочем месте. В силу ч. 2 ст. 3 Закона № 426-ФЗ источником информации о классах (подклассах) условий труда на рабочих местах являются результаты специальной оценки условий труда (СОУТ).

4. Инструкции по охране труда не соответствуют приказу Минтруда России от 29 октября 2021 г. №772н «Об утверждении основных требований к порядку разработки и содержанию правил и инструкций по охране труда, разрабатываемых работодателем».

5. Журнал регистрации несчастных случаев на производстве не соответствует приказу Министерства труда и социальной защиты РФ от 20 апреля 2022 г. №223н «Об утверждении положения об особенностях расследования несчастных случаев на производстве в отдельных отраслях и форм документов, соответствующих классификаторов. организациях. необходимых для расследования несчастных случаев на производстве».

6. Средства Фонда социального страхования Российской Федерации на предупредительные меры по сокращению производственного травматизма и профзаболеваемости не используются.

Рекомендации к устранению недостатков:

1. Разработать локальный нормативный акт о перечне документов,

которые должны хранится в личном деле работника. В него включается документация, которая прямо относится к трудовой деятельности работника, представляемой им согласно действующему законодательству Российской Федерации.

2. Книгу учета движения трудовых книжек пронумеровать, прошнуровать, заверить подписью руководителя учреждения, печатью учреждения.

3. В трудовые договора работников внести информацию по результатам проведения специальной оценки условий труда, с указанием конкретного класса (подкласса) условий труда на рабочем месте.

4. Инструкции по охране труда разработать в соответствии с приказом Минтруда России от 29 октября 2021 г. №772н «Об утверждении основных требований к порядку разработки и содержанию правил и инструкций по охране труда, разрабатываемых работодателем».

5. Журнал регистрации несчастных случаев на производстве разработать в соответствии с приказом Министерства труда и социальной защиты РФ от 20 апреля 2022 г. №223н «Об утверждении положения об особенностях расследования несчастных случаев на производстве в отдельных отраслях и документов, соответствующих классификаторов, организациях, форм необходимых для расследования несчастных случаев на производстве» (приложение №2, форма №11).

6. Активизировать работу по использованию средств Фонда социального страхования на финансирование предупредительных мер по сокращению производственного травматизма и профессиональных заболеваний  $\overline{B}$ соответствии с требованиями приказа Министерства труда и социальной защиты Российской Федерации от 14 июля 2021 г. №467н «Об утверждении правил обеспечения предупредительных Mep сокращению финансового  $\boldsymbol{\Pi} \boldsymbol{\mathrm{O}}$ производственного травматизма и профессиональных заболеваний работников и санаторно-курортного лечения работников, занятых на работах с вредными и (или) опасными производственными факторами».

Информацию  $\alpha$ исполнении рекомендаций предоставить в администрацию Хорольского муниципального округа в срок до 17 августа 2023 года.

Обращаем Ваше внимание, что в соответствии с пунктом 5 статьи 8 Закона Приморского края № 491-КЗ от 7 ноября 2014 года «О порядке и условиях осуществления ведомственного контроля за соблюдением трудового законодательства и иных нормативных правовых актов, содержащих нормы права, территории Приморского края» трудового на руководитель подведомственной организации обязан устранить нарушения, выявленные при проверке, в срок, указанный в акте проверки, а также в срок не позднее трех рабочих дней со дня истечения срока, установленного для устранения нарушений, представить в уполномоченный орган отчет об устранении нарушений приложением копий локументов материалов.  $\mathbf{c}$  $\mathbf{H}$ подтверждающих устранение нарушений.

В соответствии с приказом Минфина России от 21 июля 2011г. № 86н «Об утверждении порядка предоставления информации государственным (муниципальным) учреждением, ее размещения на официальном сайте в сети Интернет и ведения указанного сайта» опубликовать на официальном сайте https://bus.gov.ru в разделе «Мониторинг размещения сведений на Официальном сайте по учреждениям субъектов и муниципальных образований Российской Федерации» данный акт проверки и результаты устранения выявленных нарушений.

В соответствии с пунктом 5 статьи 13 Федерального закона от 9 февраля 2009 года № 8-ФЗ «Об обеспечении доступа к информации о деятельности государственных органов и органов местного самоуправления» опубликовать в сети Интернет на официальном сайте учреждения данный акт проверки и результаты устранения выявленных нарушений.

Подпись должностного лица органа, осуществляющего ведомственный контроль, проводивших проверку:

Главный специалист 1 разряда по государственному управлению охраной труда администрации Хорольского муниципального округа

 $\mathbb{Z}$ Карпова Л.Ф.

Подпись должностного лица подведомственной организации, присутствовавшего при проведении проверки:

Заведующий муниципального бюджетного дошкольного учреждения центр развития ребенка детский сад №12» пгт. Ярославский Хорольского муниципального округа Приморского края

Мар Бабенко О.В.

Ознакомлен(а):

С актом проверки ознакомлен(а), акт получил(а):

Заведующий муниципального бюджетного дошкольного учреждения центр развития ребенка детский сад №12» пгт. Ярославский Хорольского муниципального округа Приморского края

 $\mathscr{D}\!\!\mathscr{D}$  Бабенко О.В.

ú.